```
Demo watchpoints.dem
First demo
Plot title: plot FOO smooth cnormal
watch y=.25 watch y=.50 watch y=.75
 Watch 1 target y = 0.25 (1 hits)
 hit 1 x 50.6 y 0.25
 Watch 2 target y = 0.5 (1 hits)
           hit 1 x 63.6 y 0.5
     Watch 3 target y = 0.75 (1 hits)
            hit 1 x 68.3 y 0.75
```
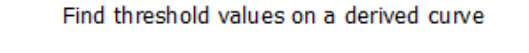

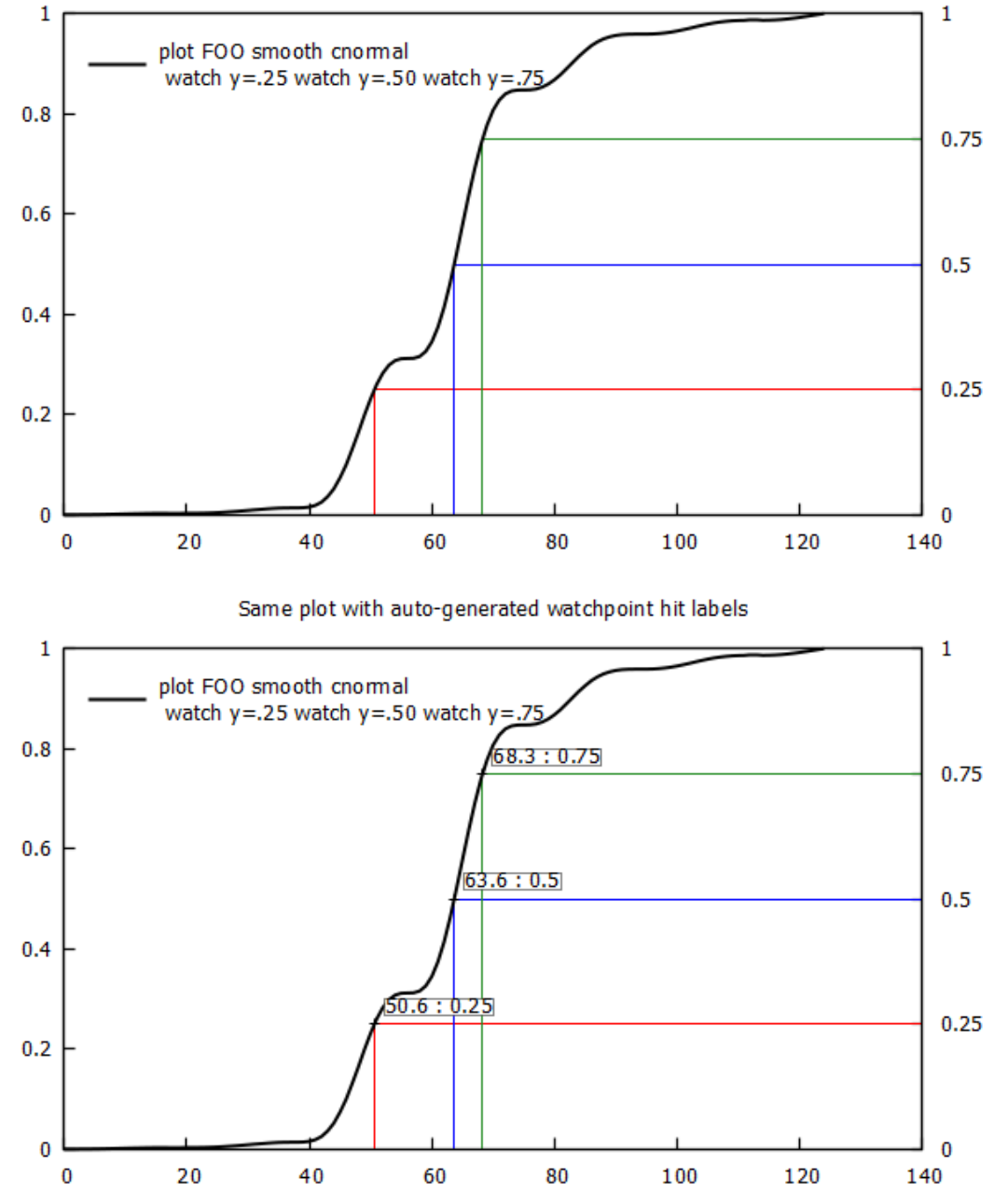

## Second Demo

```
Plot title: plot FOO smooth cnormal
watch y = .25 watch y = .50 watch y = .75Watch 1 target y = 0.25 (1 hits)
 hit 1 x 50.6 y 0.25
 Watch 2 target y = 0.5 (1 hits)
 hit 1 x 63.6 y 0.5
 Watch 3 target y = 0.75 (1 hits)
           hit 1 x 68.3 y 0.75
```

```
 Variables beginning with INTERSECT:
INTERSECTION X = 167.511137525825 INTERSECT_Y = 20.2444312370877
```
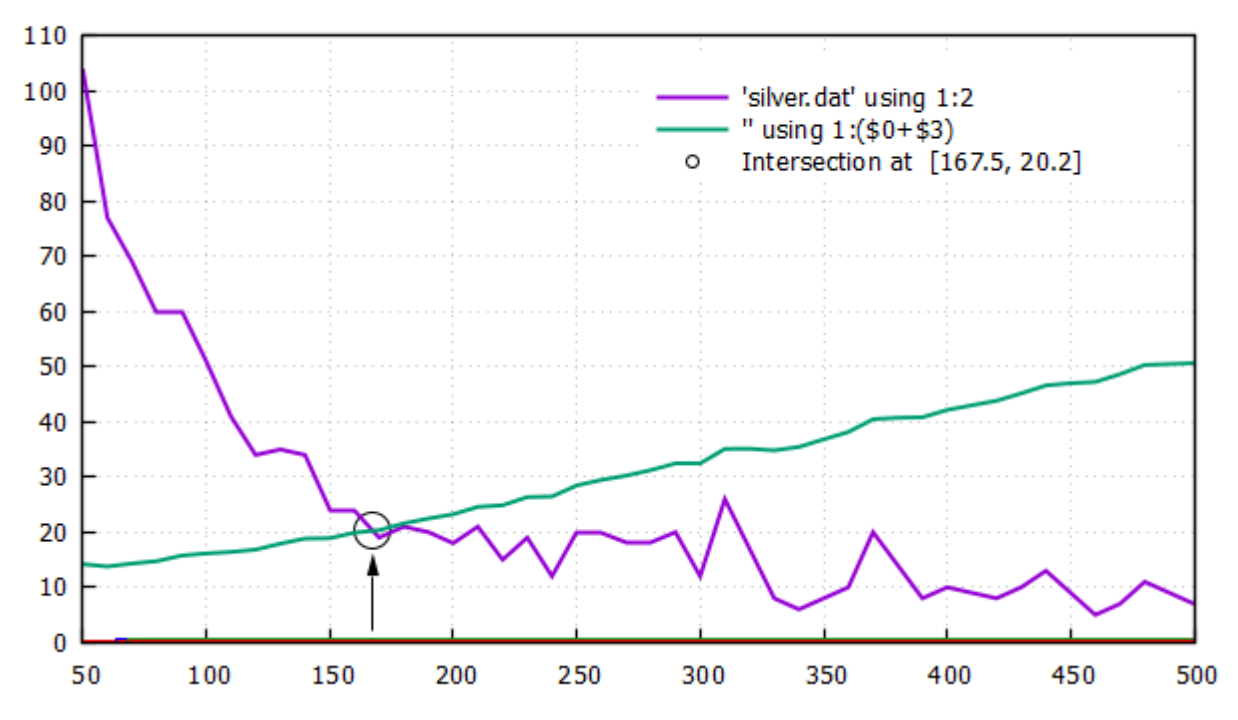

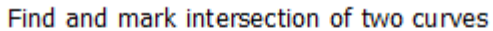

Third demo

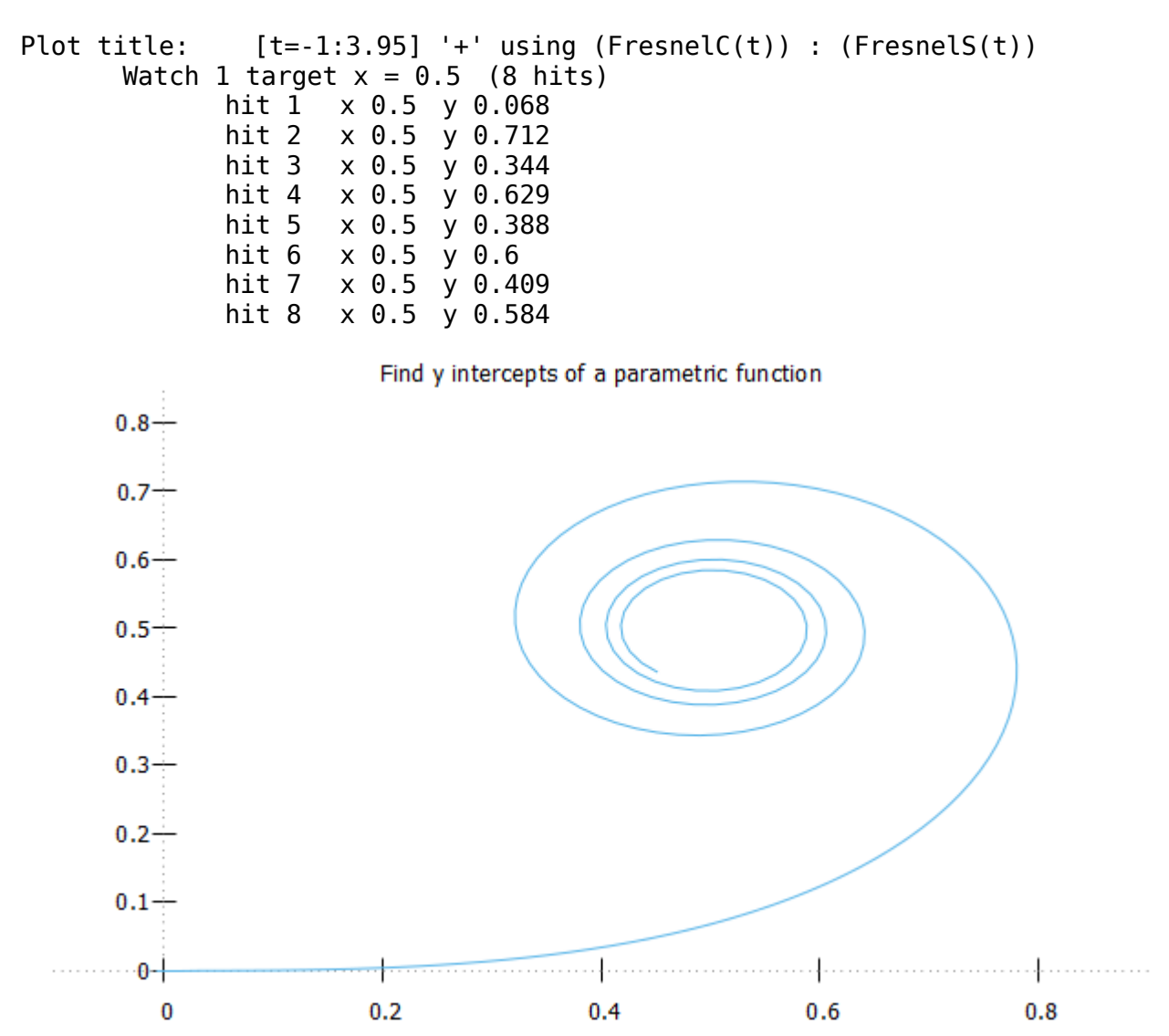

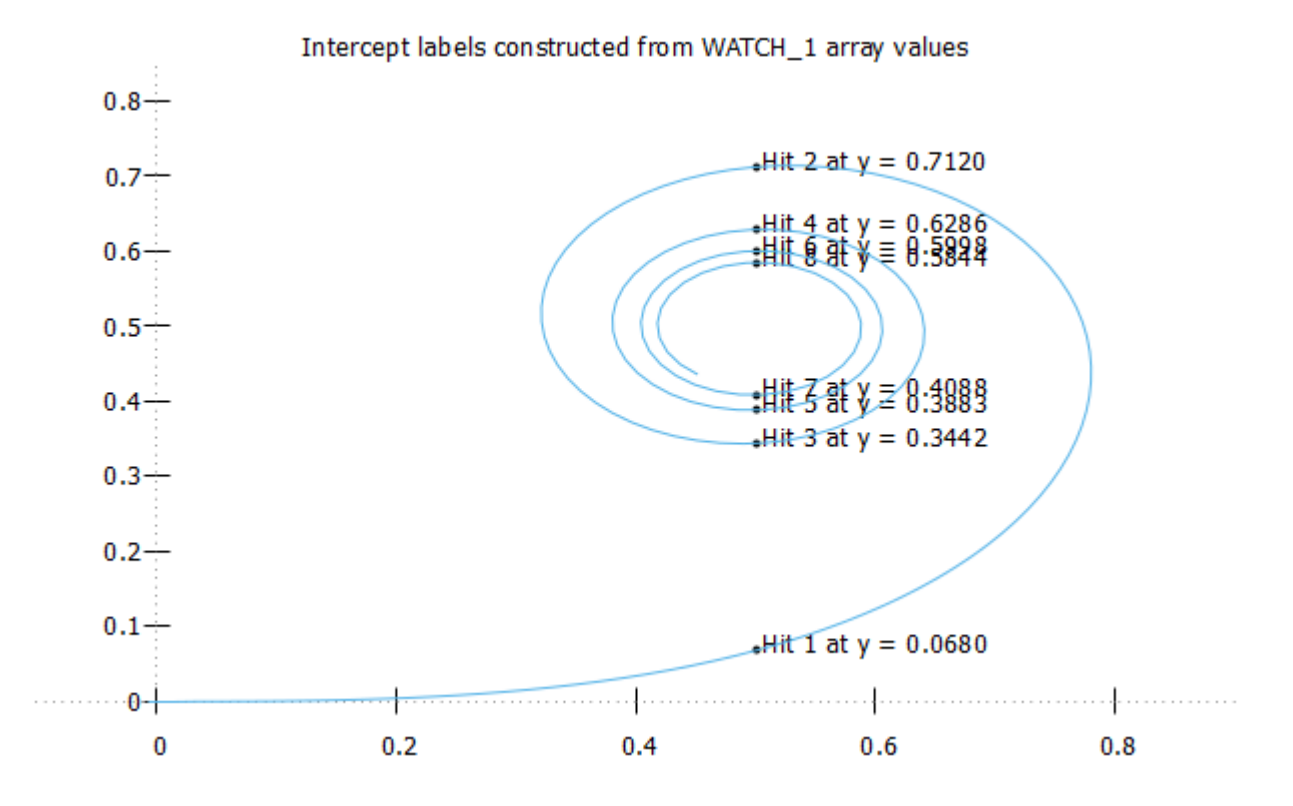